Praktische Erfahrungen mit dem Lernportal in Kursen der MVHS zur Vorbereitung auf den erfolgreichen und qualifizierenden Abschluss der Mittelschule

ich-will-lernen.de •••• ]

Lerner (4) Nutzen Sie das kostenlose Lernportal Anmeldung ich-will-lernen.de. Lernen Sie online schreiben Infos und Kontakt und rechnen oder verbessern Kosten Sie Ihre Kenntnisse in **U** Lesen, Schreiben Deutsch, Mathe und Englisch. und Rechnen lerner Außerdem können Sie Übungen zum Thema Leben Die Lernbereiche 4 Übungen zum<br>Schulabschluss und Geld bearbeiten (2) Lerner seit 2004 197.588 Kurse vor Ort <sup>1</sup> Leben und Geld (1) Lerner online  $\theta$ Lernen Sie das Lernspiel Her finden Sie Informationer Winterfest kennen. zu den einzelnen Bereichen Im Bereich Unterhaltung Kursleitende finden Sie ab sofort 4 Minispiele zum Ausprobieren. Presse Kontakt **Neues Passwort >> Passworteingabe:** OK GEFORDERT VOR Impressum / Disclaimer Bundesministerium avv De coche und Forschung  $1$ 

### **Grund für den Einsatz des Lernportals:**

- Erweiterung und Festigung des erforderlichen Basiswissens für den erfolgreichen Hauptschulabschluss in Mathematik: (u.a.)
	- schriftliches Addieren und Subtrahieren
	- schriftliches Multiplizieren und Dividieren von Dezimalzahlen
	- Bruchrechnen
	- in Deutsch: (u.a.)
	- unterscheiden von Wortarten
	- aus Textbausteinen einfache Sätze bilden
	- Übungen zur Rechtschreibung
- Zeitlich und örtlich flexibel im Selbststudium einsetzbar Übungen zu Hause
	- in den Ferien
- Steigerung der Motivation unmittelbares Feedback

### **Einführungsphase:**

- Anlegen des Kurses durch Klassenlehrer
- Begründung, warum das Portal eingesetzt wird und was das Ziel des Einsatzes ist
- Einführung in das Arbeiten im Lernportal (Zugang, Lernplan, Hilfefunktion) , PC-Kenntnisse werden vorausgesetzt

### **Arbeitsphase:**

- von Kursbeginn an
- •5x wöchentlich ca. 30 Minuten integriert in die Hauptfächer
- Arbeitsort war ein PC-Raum mit 20 PCs
- jeder TN lernt das Fach wozu er gerade Lust hatte
- Probleme werden individuell besprochen bzw. wenn sie für alle Lernenden von Bedeutung sind in der Gruppe diskutiert

### **Vorteile:**

- Fester vorgegebener Rahmen für die Nutzung (Randstunden sind für den Einsatz besonders gut geeignet)
- Nutzung des Beamers zu Demonstration der Technik bzw. Funktionen
- flexible Anpassung an den individuell Lernstand

#### **Kritische Punkte:**

- Konsequentes Einhalten der Zeiten ist nicht immer möglich
- sind andere Lehrer in den Endstunden, so wird die Zeit im LP nicht konsequent ausgeschöpft (Folge: Anzahl wurde auf 3 Tage pro Woche reduziert)
- Von den Teilnehmern wird das Lernen im Lernportal nicht als Prüfungsvorbereitung wahrgenommen
- Lernenden nutzen das Lernportal kaum außerhalb des Unterrichts

#### **Aufwand für Tutor / Lehrenden:**

- Grundlegende Kenntnisse des Lerner– wie des Tutorenportal aneignen (vor Beginn / während des Verlaufs)
- Beobachten des Lernverlaufs der Teilnehmer
- Einrichten eines Kurses / verwalten der Passwörter
- Anpassungen an den Lernstand vornehmen

### **Die Sicht der Lernenden:**

- stehen dieser festen Einbindung der Nutzung des Lernportals im Unterricht positiv gegenüber.
- Etwas mehr als zwei Drittel von war der Meinung, dass die tägliche Nutzung des Lernportals in den Präsenzeinheiten des Kurses genau passend ist.
- subjektiv erlebte Gefühle beim Lernen im Lernportal Freude, Neugier und Entspannung.
- Die Lernenden scheinen subjektiv das Gefühl zu haben, dass Sie durch die Kursteilnahme und das Lernen im Lernportal Fortschritte gemacht haben.

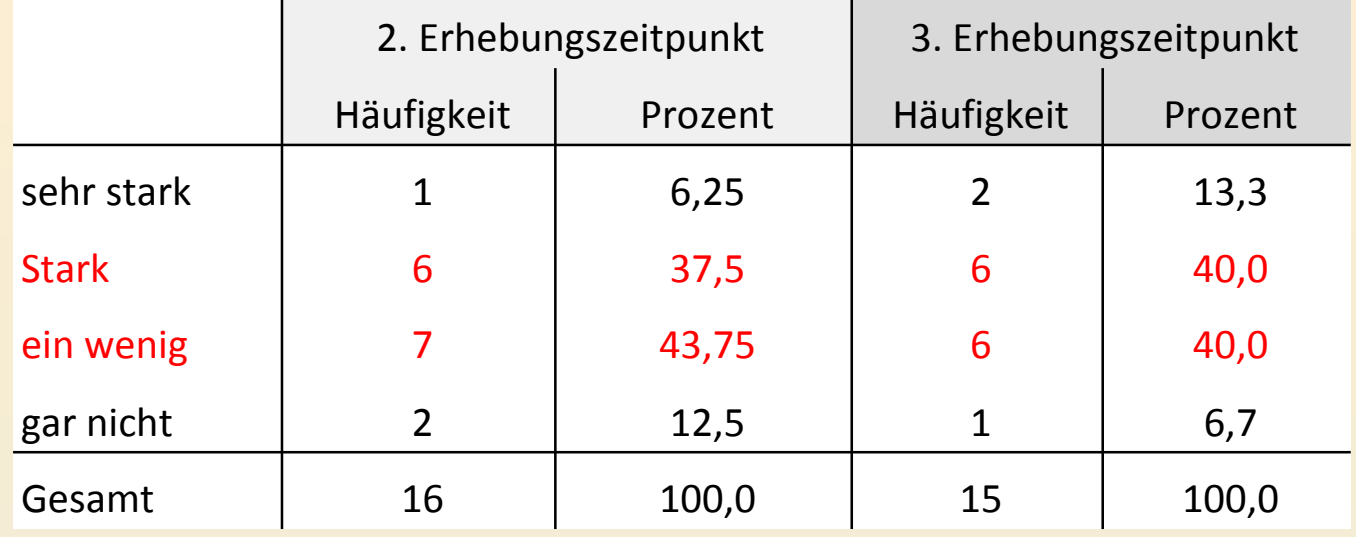

*Selbsteinschätzung der Lernenden zur Verbesserung der Kenntnisse in Mathematik*

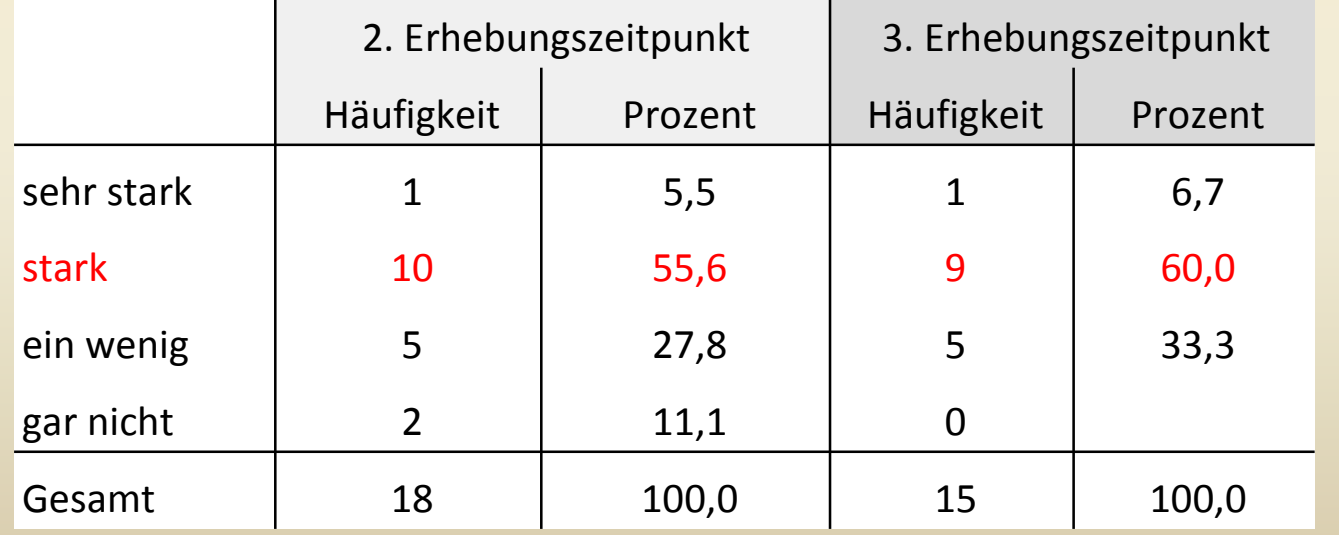

*Selbsteinschätzung der Lernenden zur Verbesserung der Kenntnisse in Deutsch*

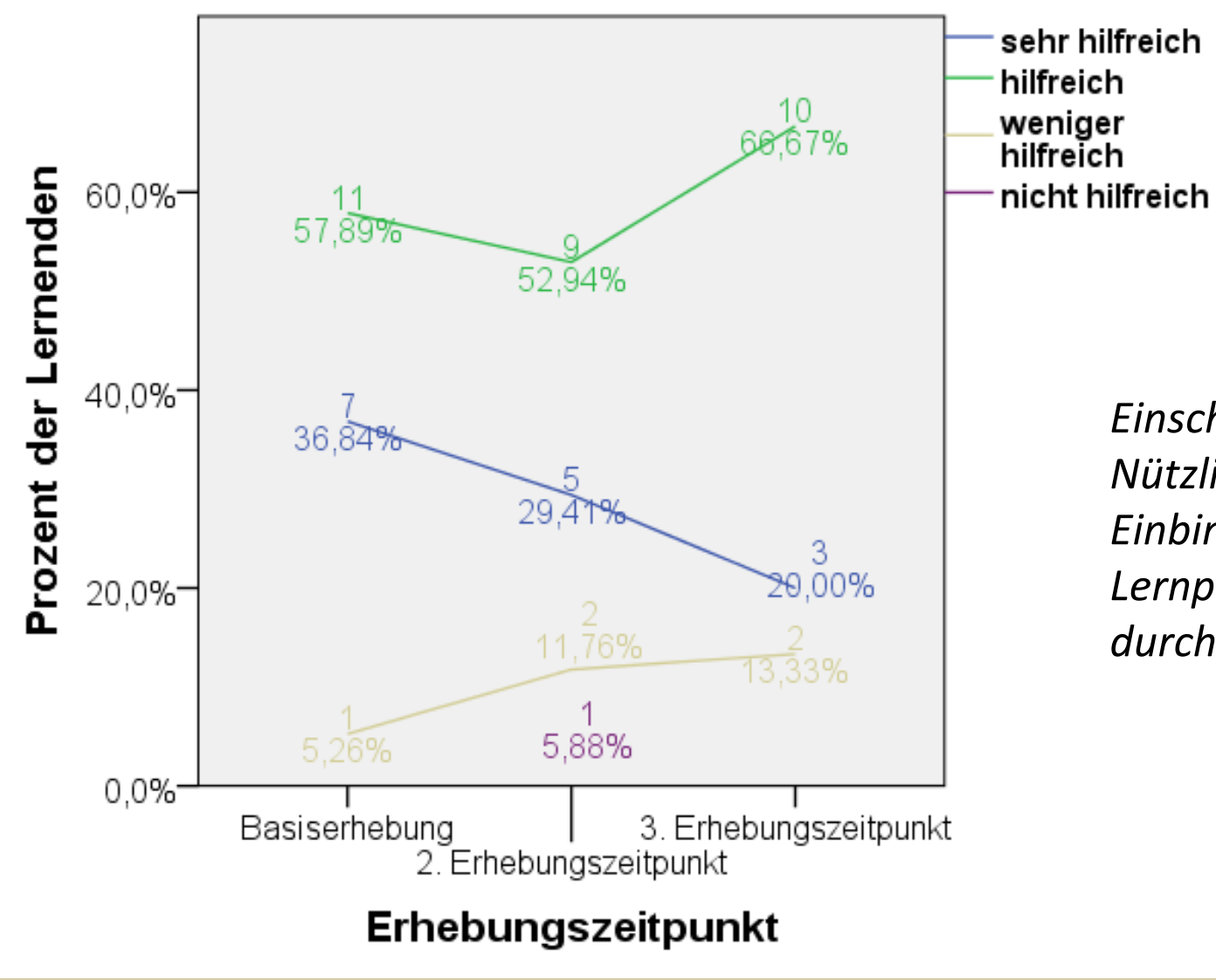

*Einschätzung der Nützlichkeit der Einbindung des Lernportals in den Kurs durch die Lernenden*

### Veränderungen im Schuljahr 2013/ 14

Aufgrund der durchaus positiven Eindrücke wurden folgende Veränderungen vorgenommen:

- Feste Verankerung im Stundenplan pro Woche 3 UE LP
- **❖ Zuweisen von individuellen Aufgaben**
- **❖ Arbeiten mit dem Wochenplan**
- Email-Kontakte aufnehmen mit den Teilnehmern

 $\Rightarrow \Rightarrow$  höherer zeitlicher Aufwand

 $\Rightarrow$   $\Rightarrow$  höherer Aufwand für das Selbststudium des LP

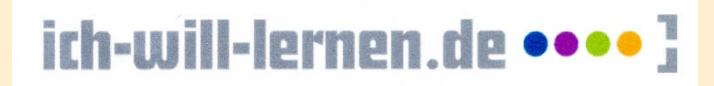

### Verschiedene praktizierte Einsatzmöglichkeiten des LP in Volkshochschulen

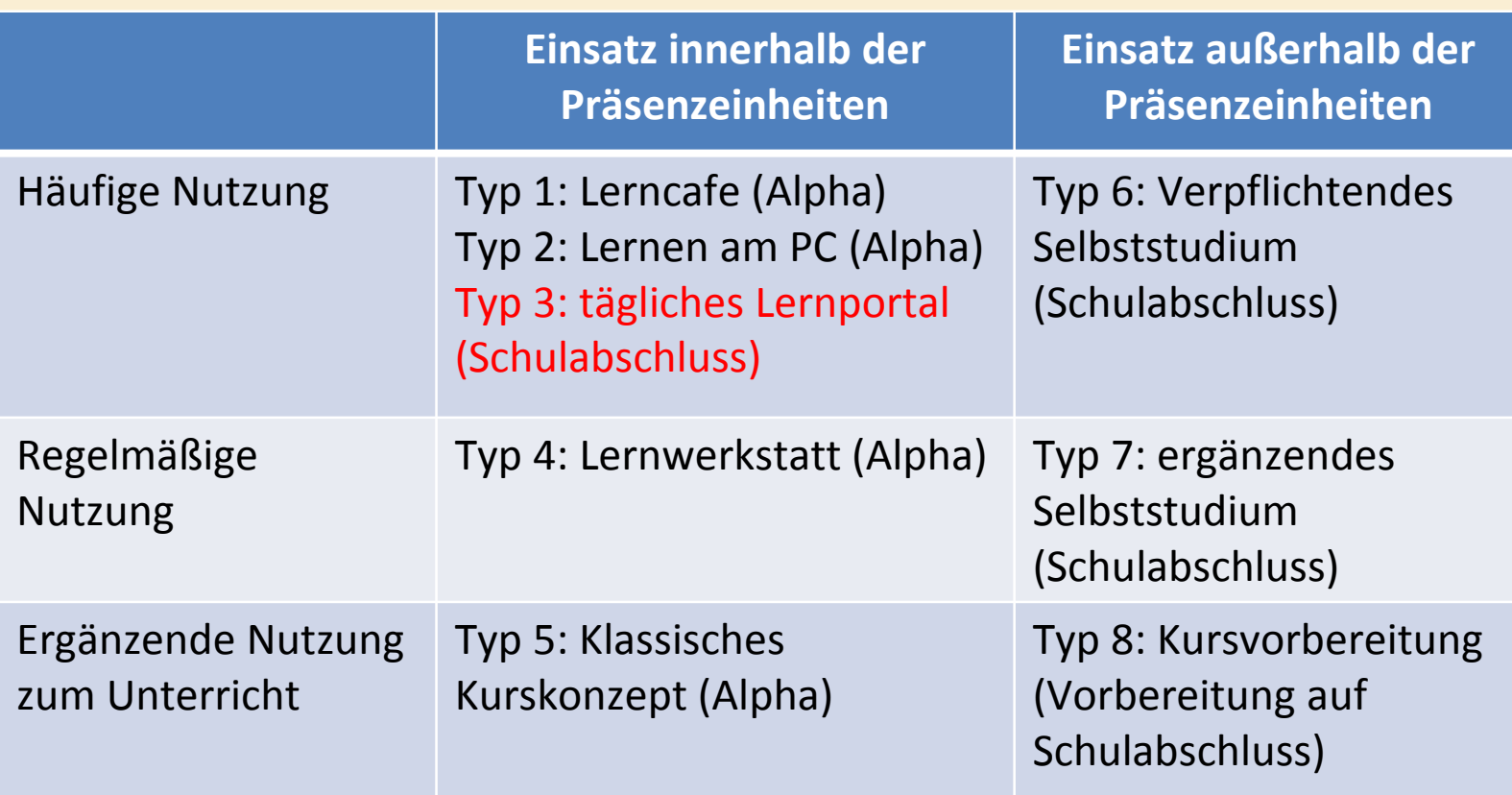

Auszug aus der Evaluation vom 17.01.2014

Bei Fragen zum Lernportal wenden Sie sich an:

Ursula Koether Tel: 0228 6209475 83 koether@dvv-vhs.de

Bei Fragen zur Evaluation wenden Sie sich an:

Dr. Torben Schön Projektleiter Evaluation beim DVV Tel: 0228 6209475 17 Fax: 0228 6209475 69 schoen@dvv-vhs.de